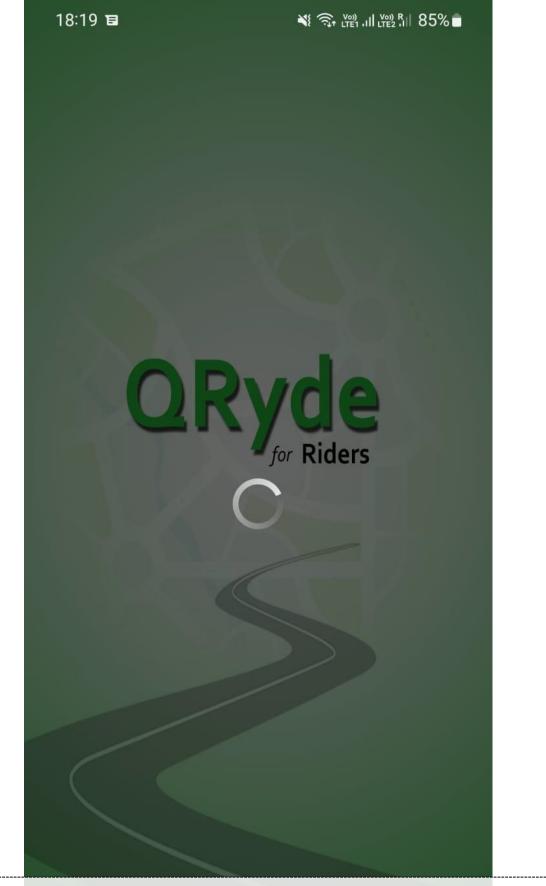

1. Install the QRyde app and the following splash screen appears "QRyde for Riders"

Ο

<

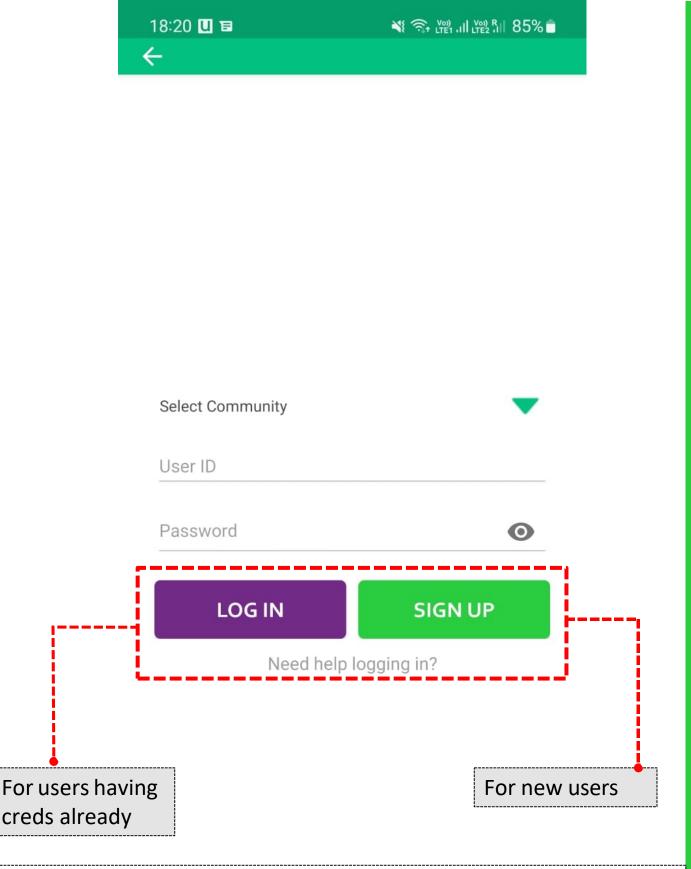

2. After waiting for few seconds, the home screen appears which provides an option to enter Rider App either through "LOG IN" with existing credentials or "SIGN UP" for new users

<

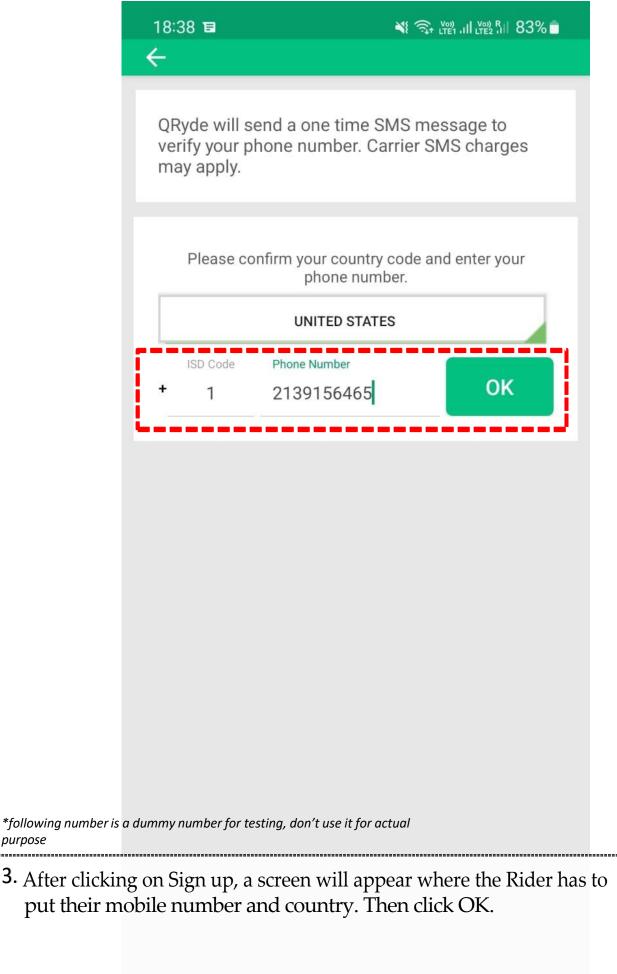

<

111

purpose

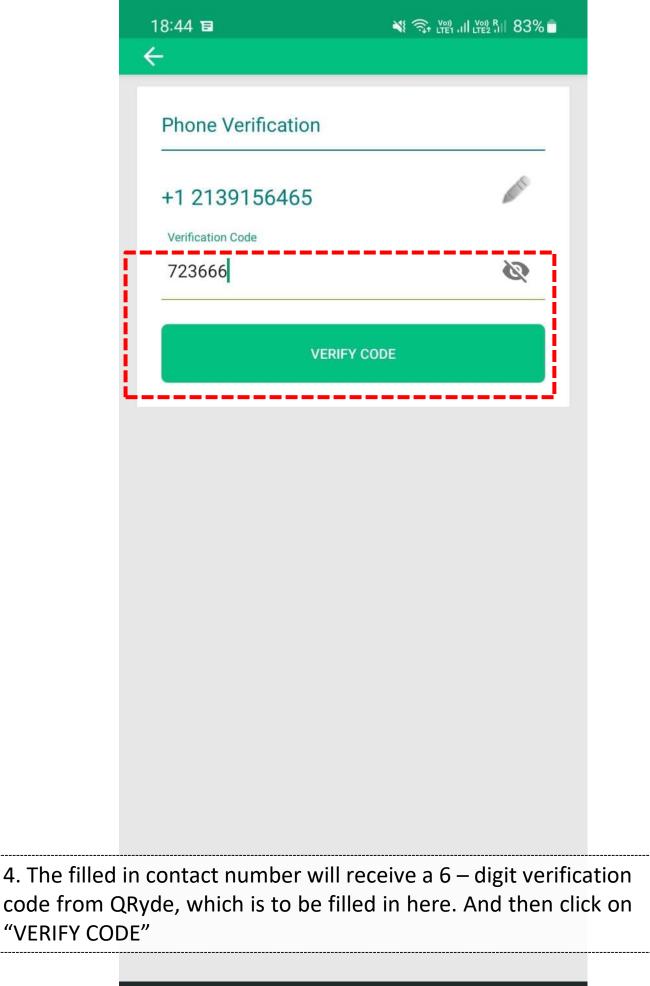

Ο

<

| 18:47 🗉                    | 💐 🙃 (mi lin tes în 82% 🗖 |
|----------------------------|--------------------------|
| <del>&lt;</del>            |                          |
|                            |                          |
|                            |                          |
| +                          |                          |
| First Name                 |                          |
|                            |                          |
| Last Name                  |                          |
|                            |                          |
| User ID                    |                          |
| Email Address              |                          |
| Password                   |                          |
|                            |                          |
| Community code(C           | ptional)                 |
| Let's                      | Go!                      |
| You agree to the <u>Te</u> | rms of Service and       |
| Privacy St                 | atement.                 |
|                            |                          |

5. A screen appears to create the Rider's profile – First Name, Last Name, User ID, Email Address and Password which are mandatory. The community code is a an optional field.

<

Ш

| Bil   First Name   Smith   Last Name   User ID   Billsmith@email.com   Email Address   Smith9876 |
|--------------------------------------------------------------------------------------------------|
| First Name Smith Last Name User ID Billsmith@email.com Email Address                             |
| Smith<br>Last Name<br>User ID<br>Billsmith@email.com<br>Email Address                            |
| Billsmith@email.com<br>Email Address                                                             |
|                                                                                                  |
|                                                                                                  |
| Password<br>MicroMOO2                                                                            |
| Community code(Optional)                                                                         |
| Let's Go!<br>You agree to the <u>Terms of Service</u> and<br><u>Privacy Statement</u> .          |
| ne mandatory fields for successful registration. The                                             |

Ο

<

6. Fill in all the man click on "Let's Go"

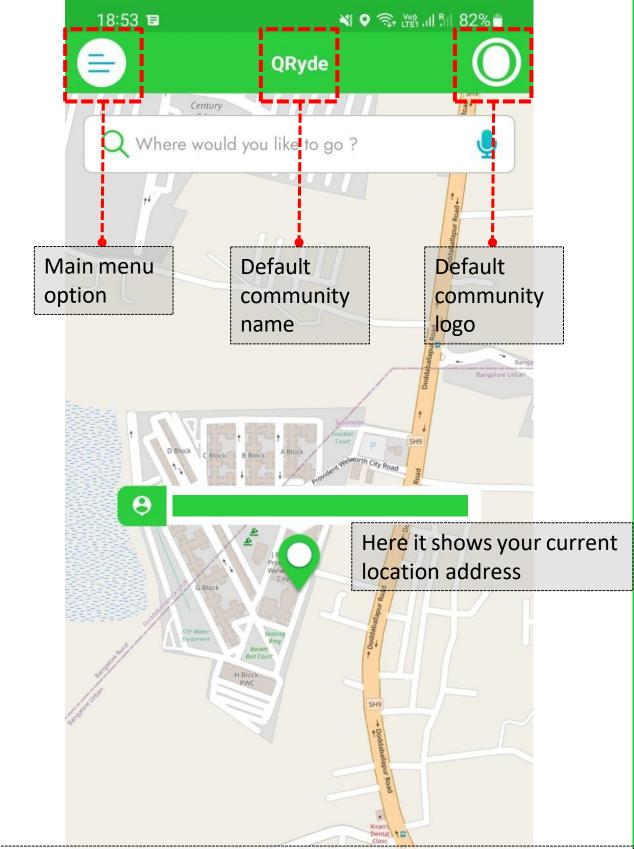

7. A default screen appears with your current location on Map. As of now the Rider is the part of QRyde community, which is a default community. The main menu option is on Left and QRyde logo is on the Right

| 18:59 🖬 |                      | % 💼          |
|---------|----------------------|--------------|
|         | QRyde                |              |
| QRyde   | Home<br>Future Trips | 2            |
| +       | Payments             |              |
| LJ      | Past Trips           | Burga        |
|         | Advanced Options     | galore Urban |
|         | Leave                |              |
|         | Help                 |              |
|         | About                | 2            |
|         | Logout               | 1            |
|         |                      | 2            |
|         |                      | 4            |
|         |                      |              |

8. From here, the Rider has to choose community. We have "MICROMOO2" as our community. Click on "+" option to proceed.

 $\cap$ 

<

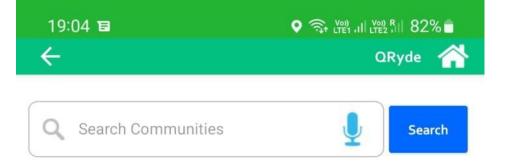

## 9. The following screen appears to search the community

Ο

<

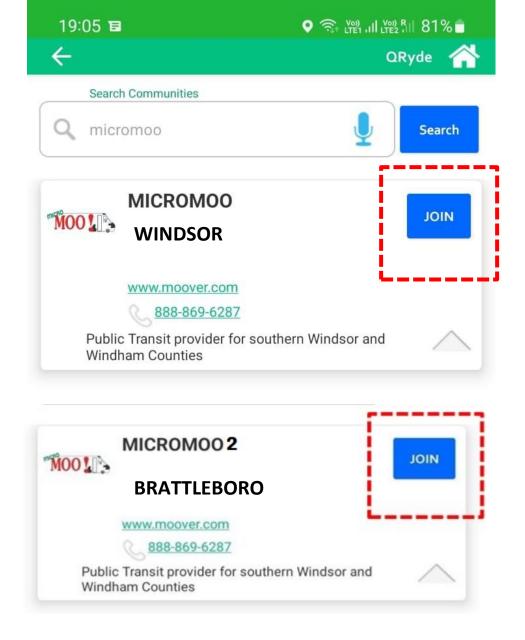

10. Search for the community "MICROMOO2" and then click on "JOIN" on the community option.

<

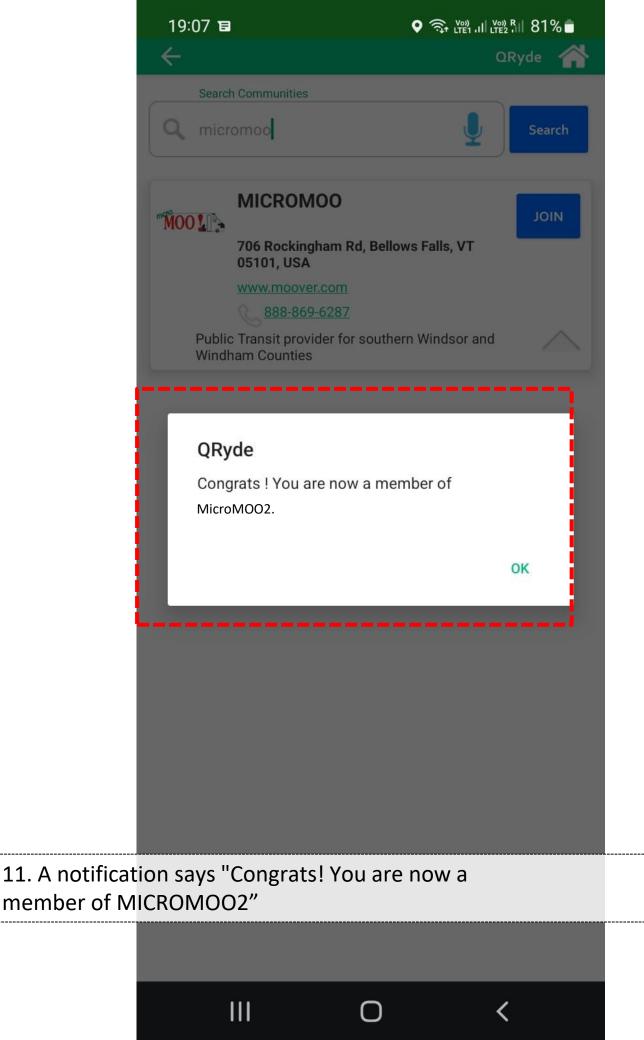

| 19:10 <b>1</b> | 3                                                                                                    |           | 31% 💼       |
|----------------|----------------------------------------------------------------------------------------------------|-----------|-------------|
|                | MICROMO                                                                                                    | 0         | 10)         |
|                | Hermonia Fonda<br>Converti                                                                                                    |           | MA          |
| Qw             | here would you like to g                                                                                                    | 0?        | <b>Q</b>    |
|                | Anne<br>Maria<br>Maria<br>M | X         |             |
|                | QRyde                                                                                                    | ×         |             |
|                | Enter details for ver                                                                                                    | fication. | 25          |
|                | irst Name                                                                                                    |           | San Company |
|                | Bill                                                                                                    |           | Approx.     |
|                | ast Name                                                                                                    |           | NP /        |
|                | Smith                                                                                                    |           |             |
|                | 02/02/1900                                                                                                    |           |             |
|                | Verify                                                                                                    |           | N.L.G       |
|                |                                                                                                    |           |             |

12. After joining community, enter details for verification.The first name and last name is automatically filled fromregistration detail and needs to be validated by putting DOB. Then

<

click "Verify"

| 9 13          | ♥ रक्त Lynn 11 Lynn 73% ∎ |
|---------------|---------------------------|
| En            | ter details               |
|               |                           |
| Street Number |                           |
| Street Name   |                           |
| Entrance      |                           |
| City/Town     | •                         |
| County        | •                         |
| State Code    |                           |
| Zip           |                           |
|               |                           |

13. Since the Rydelog user hasn't been found, you need to fill in in the details – Street number, Street name, Entrance, City / Town, County, State Code and ZIP

| 0   | Rydelog user not fo | und |  |
|-----|---------------------|-----|--|
|     | SUBMIT              |     |  |
| 111 | Ο                   | <   |  |

| 05301                           | ♥ 🙃 \\  |
|---------------------------------|---------|
| Enter                           | details |
| Street Number<br>86             |         |
| Street Name<br>Back Mountain Ro | ł       |
| Entrance                        |         |
| City/Town<br>Brattleboro        | -       |
| County<br>Windham               | -       |
| State Code<br>VT                |         |
| Zip<br>05301                    |         |
|                                 |         |
|                                 |         |
|                                 |         |

## 14. After filling in the following details, click on "SUBMIT"

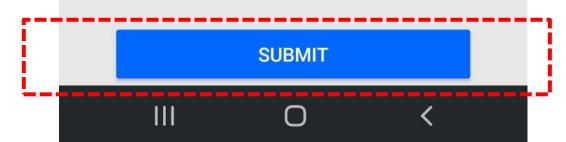

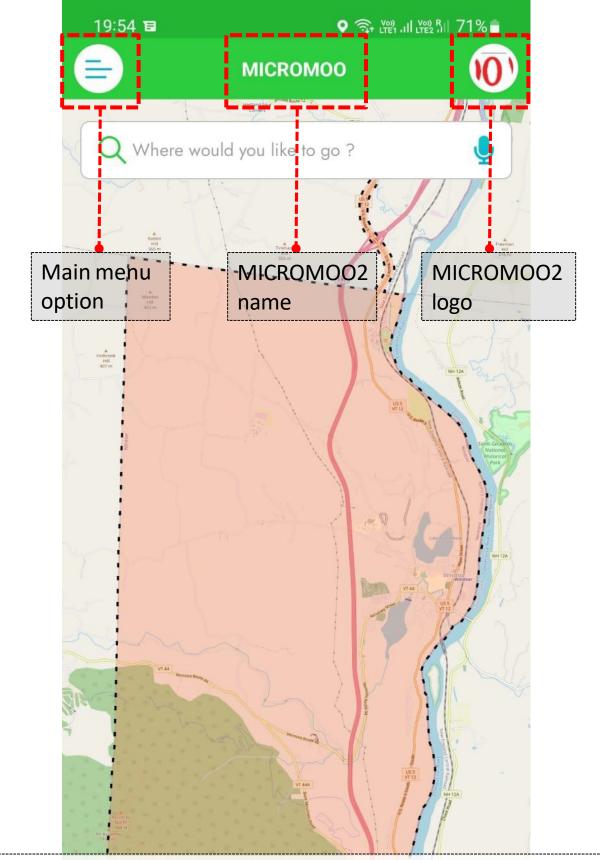

15. The following screen appears, where you can see the main menu option, MICROMOO2 community name and logo and zone map

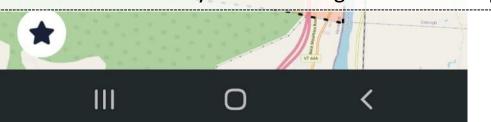

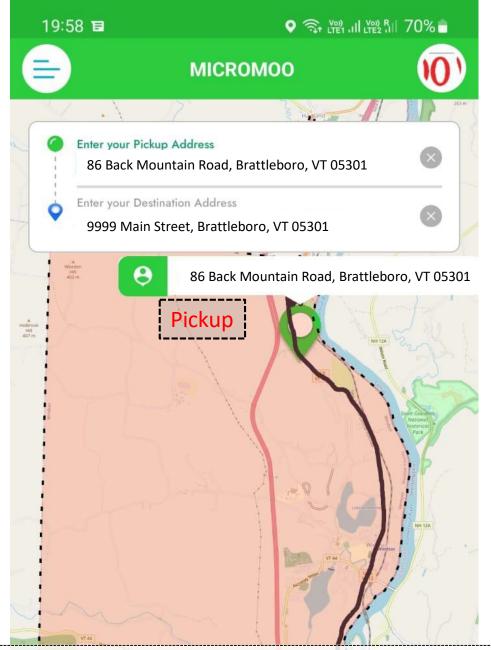

16. Add "destination address" to the option which says "Where would you like to go?". The pick up address will automatically fetch your current location. After filling in details click on "NEXT"

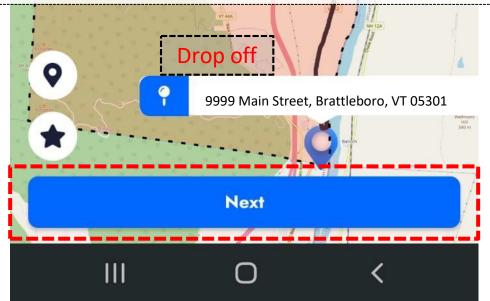

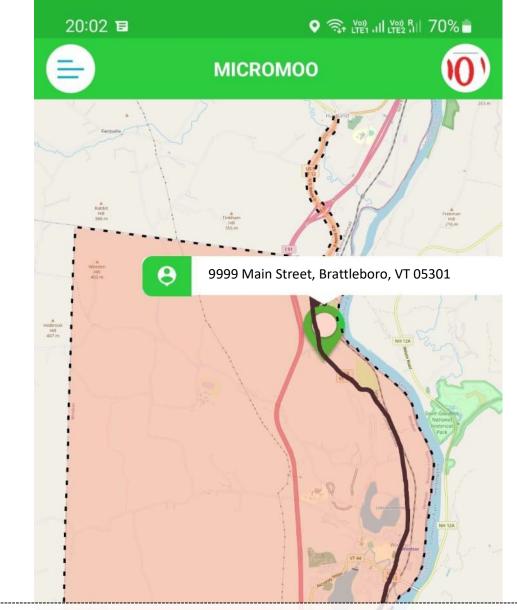

17. For a one-way trip, fill in the date and depart at / arrive by timings. Then click on "NEXT"

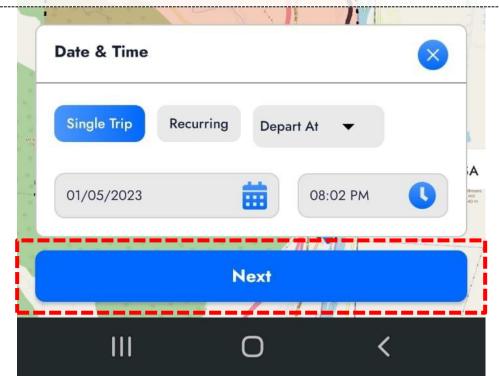

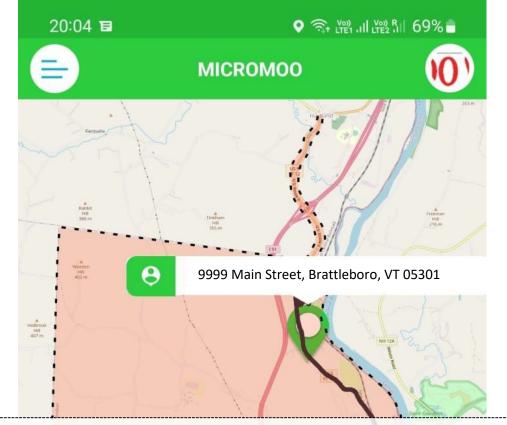

18. For recurring trips the following screen appears where you fill in repeat days, start date, end date and the timings. Then click on "NEXT"

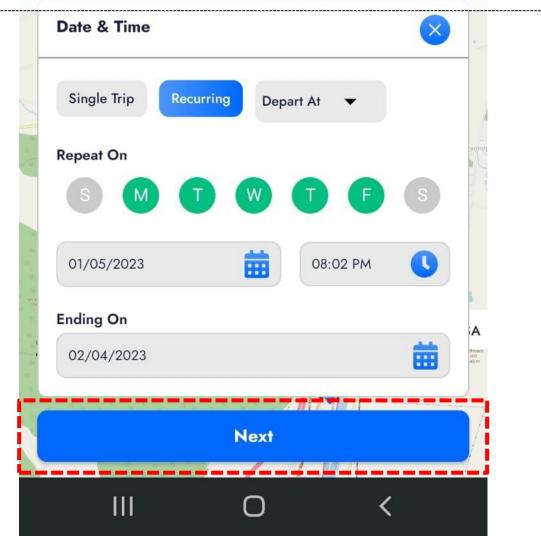

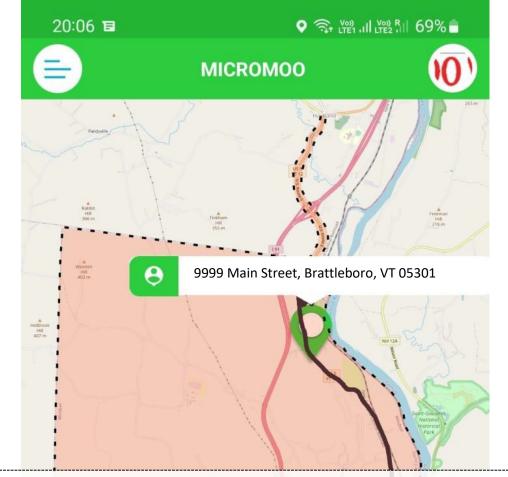

19. Then options like - Funding source, Trip Purpose and Additional Passengers on this trip are to be filled in. Asterisk (\*) has been marked on mandatory fields.

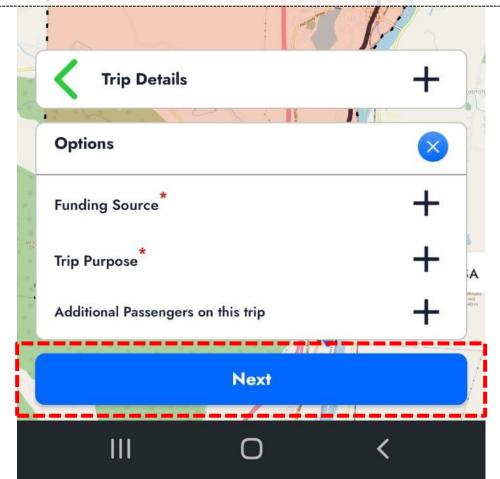

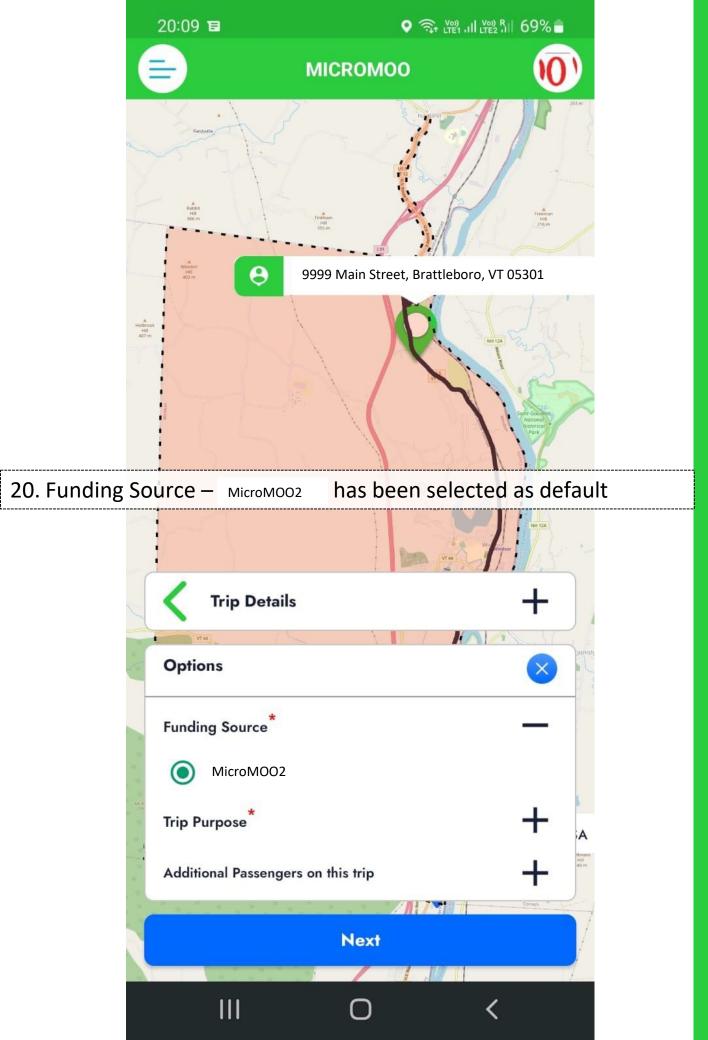

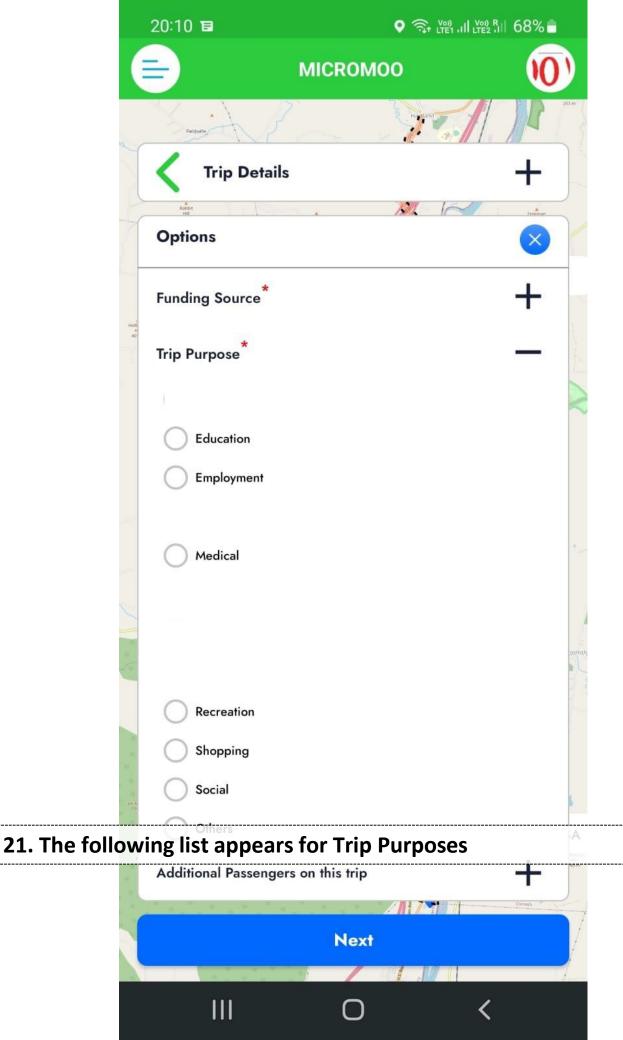

| 20:11 🗉         |   |
|-----------------|---|
| Trip Details    | + |
| Options         |   |
| Funding Source* | + |
|                 |   |

22. An additional passenger can be added as required. Then click on "NEXT" for further proceeding

| equire<br>No | d)<br>on Disa | bled | OR                                  |   | Disabl | ed |
|--------------|---------------|------|-------------------------------------|---|--------|----|
| -            | 0             | +    | Toddlers (<= 4)                     | - | 0      | +  |
| -            | 0             | +    | Youth (5-18)                        | - | 0      | +  |
| -            | 0             | +    | Typical (19-54)                     | - | 0      | +  |
| -            | 0             | +    | Silver (55-64)                      | - | 0      | +  |
| -            | 0             | +    | Gold (>=65)                         | - | 0      | +  |
| -            | 0             | +    | DCT Qualified Disabled<br>Passenger | - | 0      | +  |
| ervice       | Anima         | I    |                                     |   |        |    |

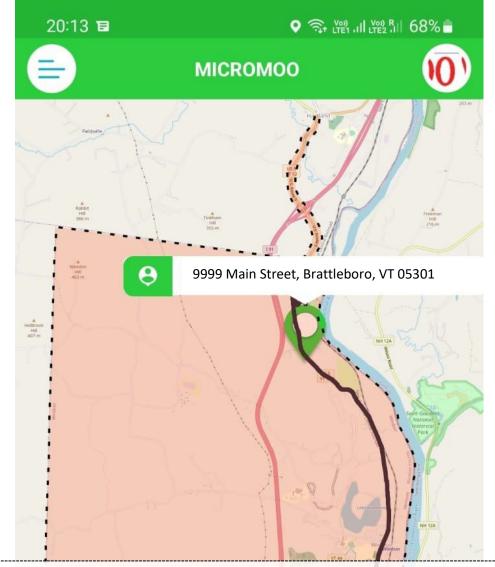

22. The rider needs to be selected under ON - DEMAND "FREE DEMAND RESPONSE SERVICE".

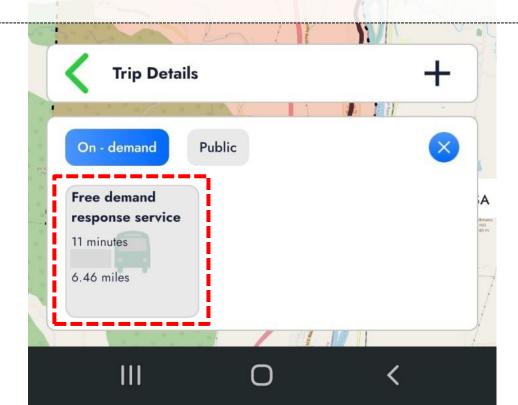

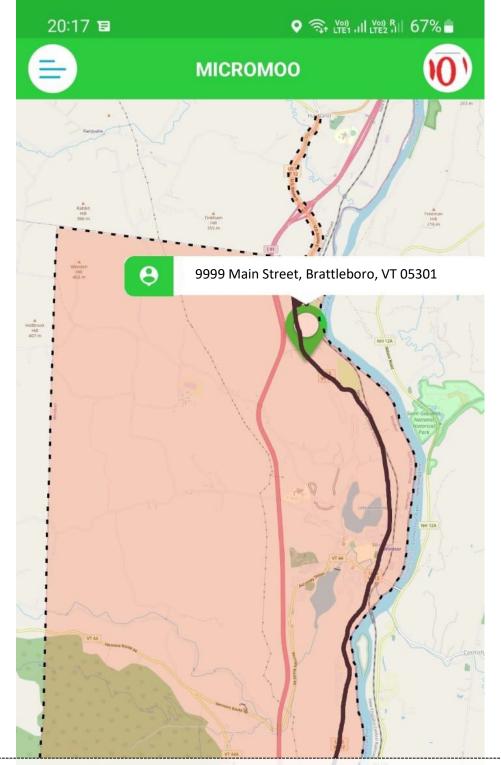

23. Proceed with "BOOK TRIP" option to complete the booking

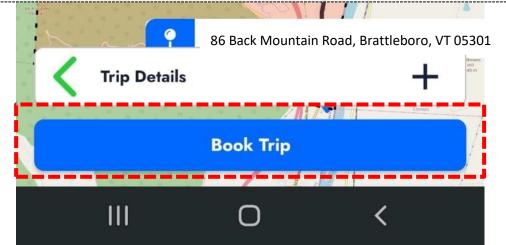